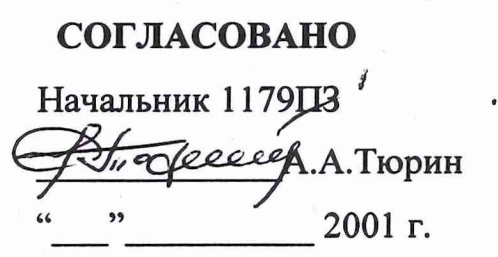

### **УТВЕРЖДАЮ**

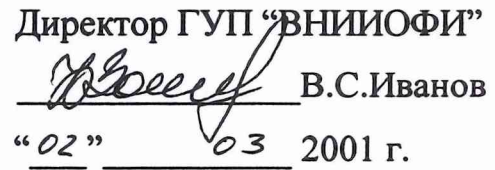

### **ВОЕННЫЙ ЭТАЛОН-ПЕРЕНОСЧИК ЕДИНИЦЫ ЭНЕРГИИ** ИМПУЛЬСНОГО ЛАЗЕРНОГО ИЗЛУЧЕНИЯ ВЭПЭ

Методика поверки

Лист утверждения

КЭ110.00.000 Д1-ЛУ

СОГЛАСОВАНО Начальник 32 ГНАМИ МО РФ Н.Храменков  $2001$  r.

Подпись и дата

Инв. № дубл.

Взам. инв. Мо

Подпись и дата

1нв. № подл.

ž

Главный метролог В.П. Кузнецов " 02" 03 2001 г. бдразделения Ф-2 Начальии А.Ф.Котюк  $46021$  $\overline{O3}$ 2001 г.

2001 г.

### **УТВЕРЖДЕН**

КЭ110.00.00 Д1-ЛУ  $\frac{1602}{2001}$  n.

## ВОЕННЫЙ ЭТАЛОН-ПЕРЕНОСЧИК ЕДИНИЦЫ ЭНЕРГИИ ИМПУЛЬСНОГО ЛАЗЕРНОГО ИЗЛУЧЕНИЯ ВЭПЭ

Методика поверки

КЭ110.00.000 Д1

2001 г.

# **СОДЕРЖАНИЕ**

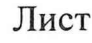

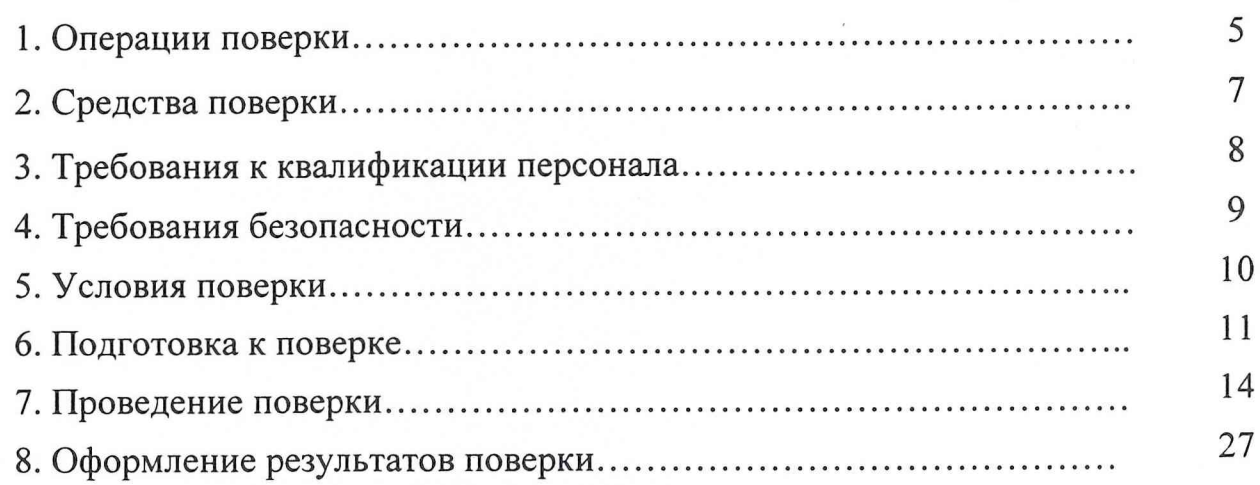

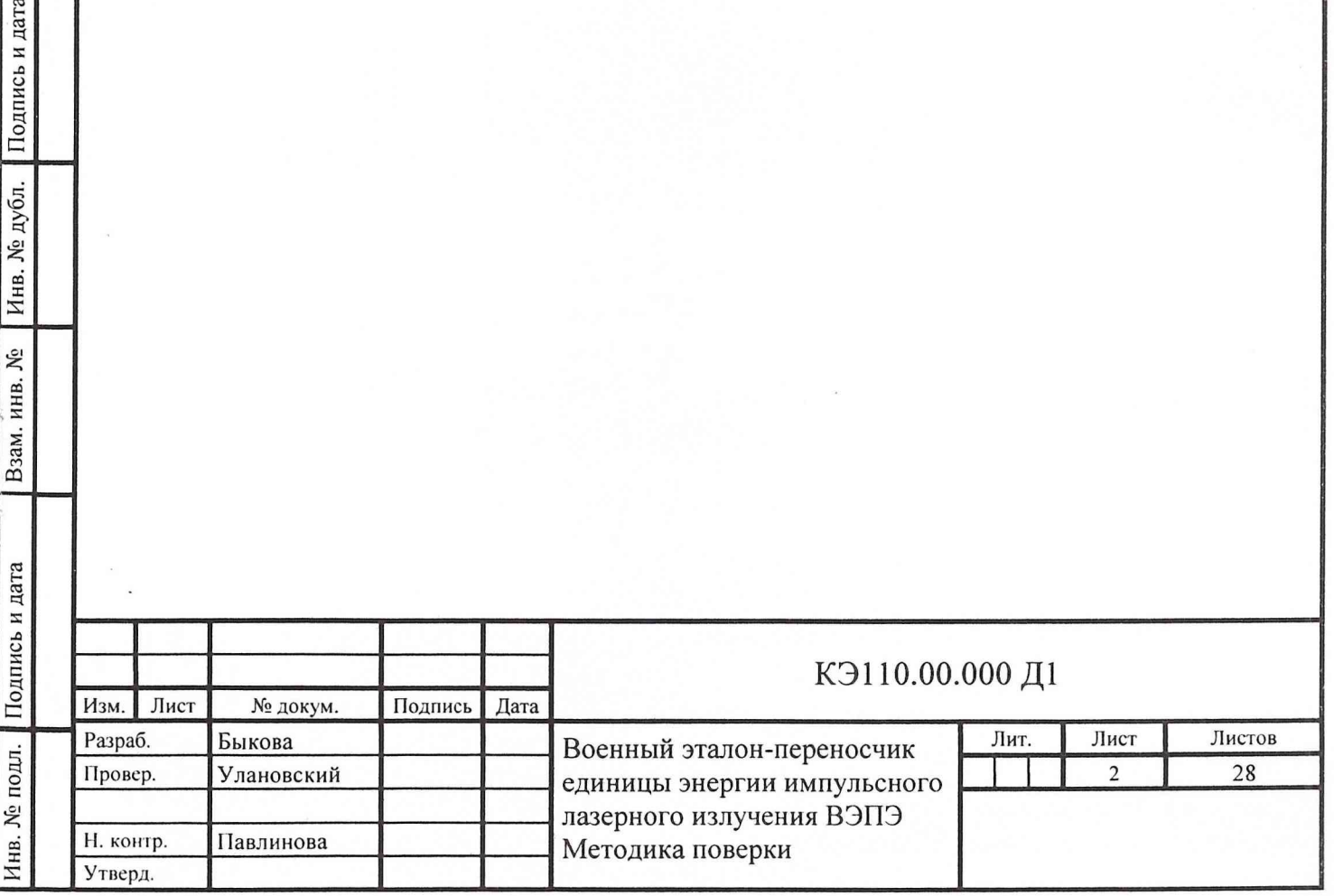

Инв. № дубл. Подпись и дата

Взам. инв. №

World Art

Настоящая методика распространяется на военный эталон-переносчик размера единицы энергии импульсного лазерного излучения ВЭПЭ (далее эталон), предназначенный для обеспечения единства измерений энергии импульсного лазерного излучения и поверки средств измерений энергии импульсного лазерного излучения (лазерных джоульметров), и устанавливает методы его первичной и периодических поверок.

#### Основные метрологические данные эталона:

2) длительность воспроизводимых импульсов, с:

Инв. № дубл. Подпись и дата

Взам. инв. №

Подпись и дата

1нв. № подл.

Изм

Лист

№ докум.

- 
- 

3) диапазон воспроизводимых значений энергии, Дж:

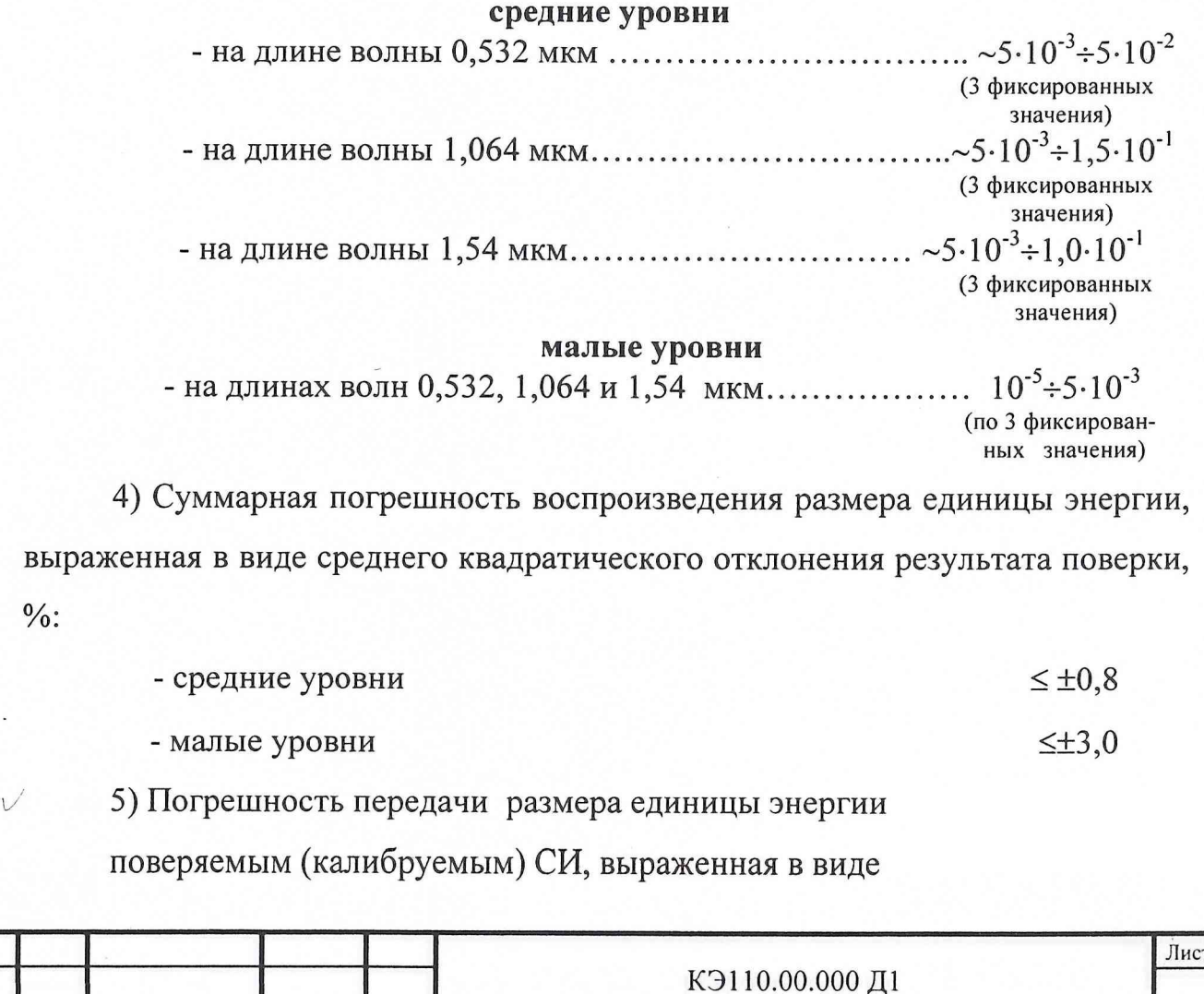

Подпись Дата

 $\overline{3}$ 

### 1. ОПЕРАЦИИ ПОВЕРКИ

1.1. При проведении поверки должны быть выполнены операции, приведенные в табл. 1.

### Таблица 1.

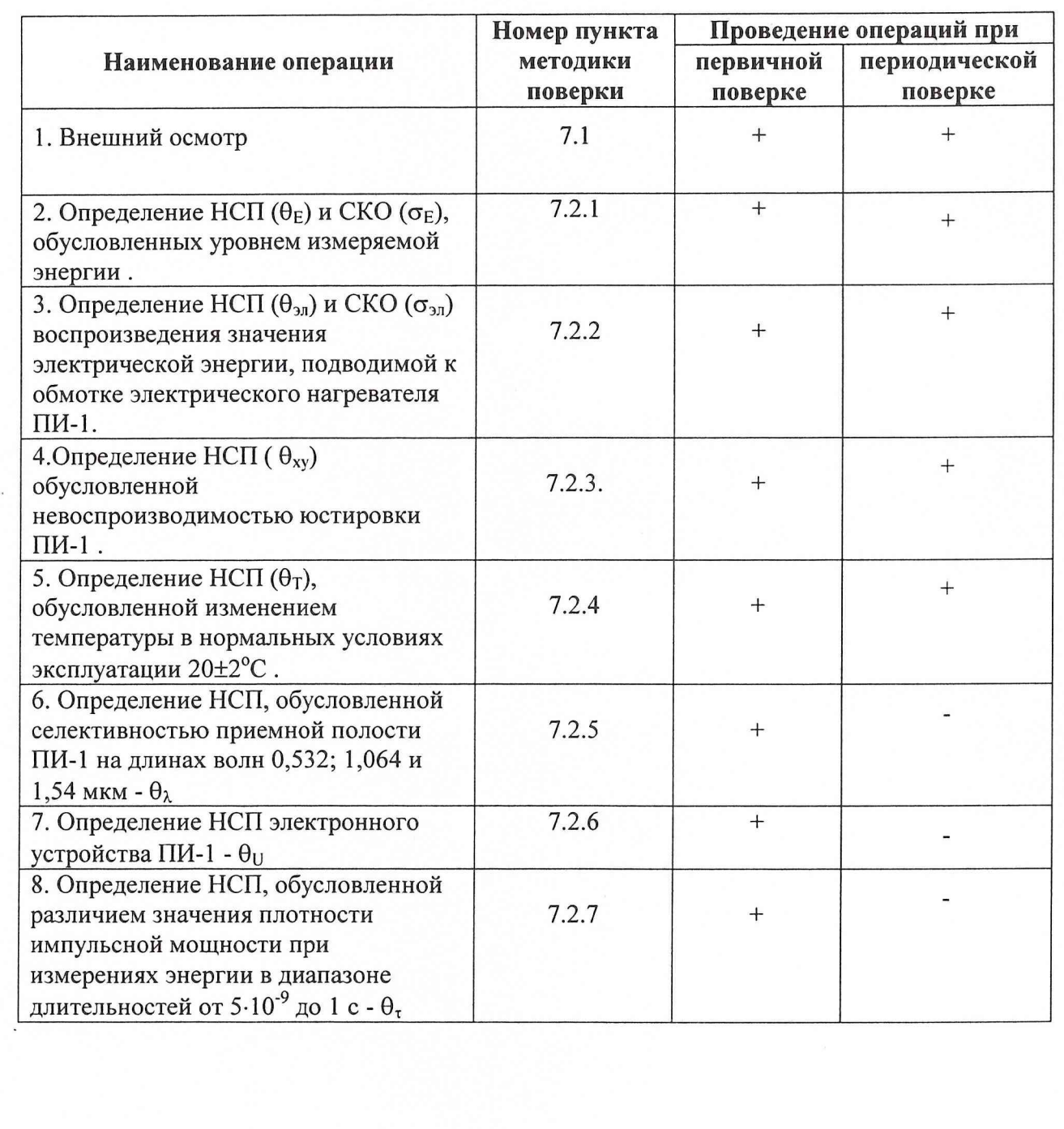

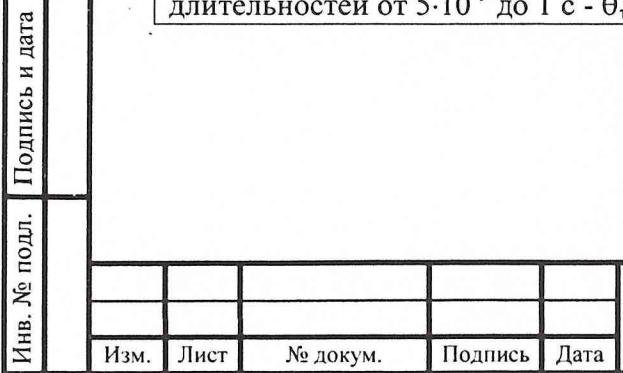

 $\overline{Q}$ 

Взам. инв. № Инв. № дубл. Подпись и дата

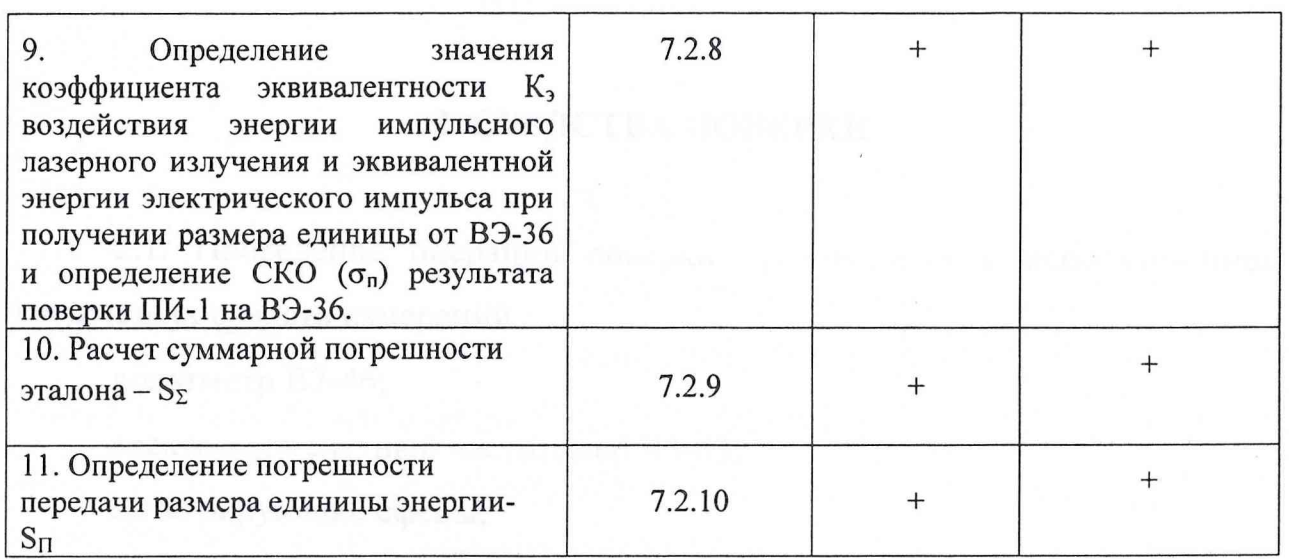

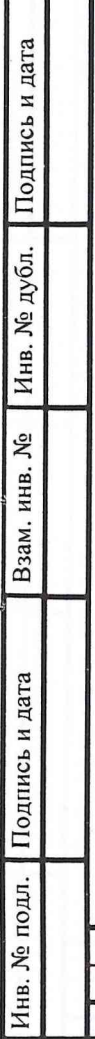

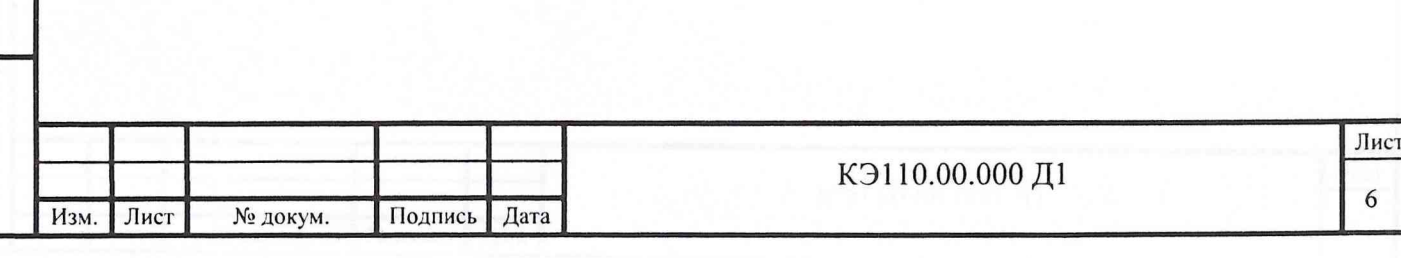

#### 6 ПОДГОТОВКА *К* ПОВЕРКЕ

Перед проведением поверки должны быть выполнены следующие подготовительные работы:

6.1. ознакомиться с техническим описанием и инструкцией по эксплуатации КЭ110.00.000 ТО и формуляром КЭ110.00.000 ФО;

6.2. подготовить эталон к поверке, для чего выполнить следующие операции:

1) подготовить к работе:

- преобразователь ПИ-1 КЭ110.02.000;
- компьютер EOL ноутбук RB Voyager;
- переходники П1 и П2;
- заглушку ПЗ;

Инв. № дубл. Подпись и дата

Взам. инв. №

Подпись и дата

10дл.

- жгут КЭ110.20.030;
- жгут КЭ 110.12.000;
- 2) соединить переходник П2 с заглушкой ПЗ;
- 3) подготовить блок питания Б5-43А, электронно-счетный частотомер 43-63 и вольтметр В7-46 к работе, установив на В7-46 режим измерения сопротивления на пределе 200 Ом;
- 4) подключить измерительный кабель вольтметра В7-46 к клеммам  $R_e$  на переходнике П2;
- 5) измерить сопротивление  $R_e$  и зафиксировать результат;
- 6) переключить измерительный кабель вольтметра В7-46 к гнездам  $R_z$  на переходнике П2;
- 7) измерить сопротивление  $R_z$  и зафиксировать результат;
- 8) отсоединить заглушку ПЗ;

9) подключить переходник П2 к разъему преобразователя ПИ-1 для измерения сопротивления образцового резистора (R<sub>z1</sub>) и электрического нагревателя (Re1);

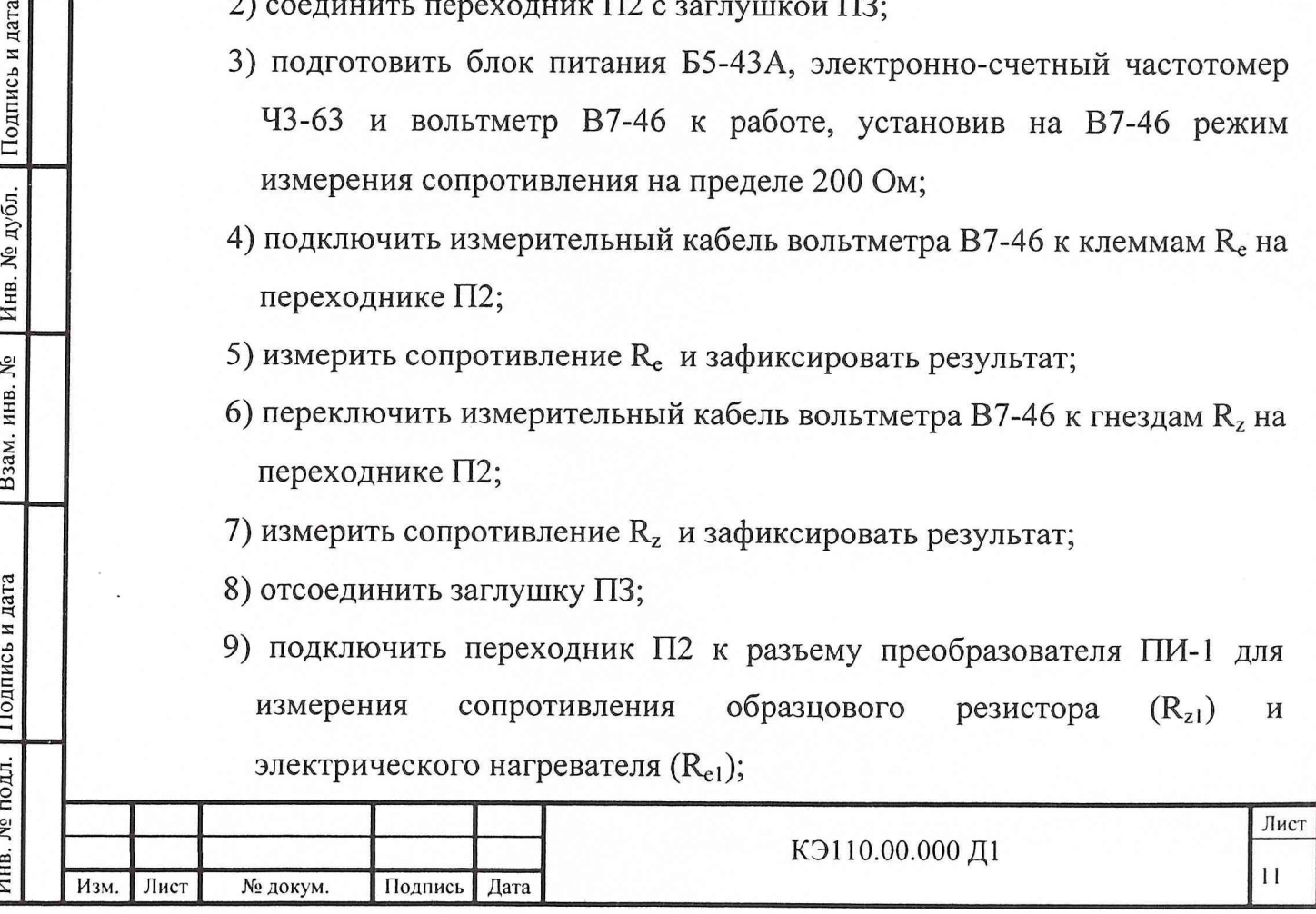

- 10) подключить измерительный кабель вольтметра к гнездам R<sub>e</sub> и измерить  $R_{e1}$ сопротивление электрического нагревателя, зафиксировав результат;
- 11) переключить измерительный кабель вольтметра к гнездам  $R_z$  и измерить сопротивление образцового резистора  $R_{z1}$ , зафиксировав результат;
- 12) определить расчетные значения сопротивлений электрического нагревателя Re и образцового резистора R<sub>z</sub> по формулам:

$$
R_e = R_{e1} - R_{e0};
$$
  

$$
R_z = R_{z1} - R_{z0};
$$

- 13) отсоединить измерительный кабель вольтметра **OT** гнезд переходника П2; переходник П2 отсоединить от ПИ-1, вольтметр перевести в режим измерения импульсного напряжения с т≈1 сек;
- 14) подключить переходник П1 к разъему преобразователя ПИ-1;

15) соединить переходник П1 с компьютером, частотомером Ч3-63 и блоком питания Б5-43А в соответствии со схемой, приведенной на рис.1 (вольтметр В7-46 подключается к переходнику П1 после отсоединения измерительного кабеля частотомера ЧЗ-63);

16) включить компьютер и БПС6-05 жгута КЗ 110.20.030 в сеть.

Взам. инв. № ГИнв. № дубл. Подпись и дата

 $\frac{1}{2}$ 

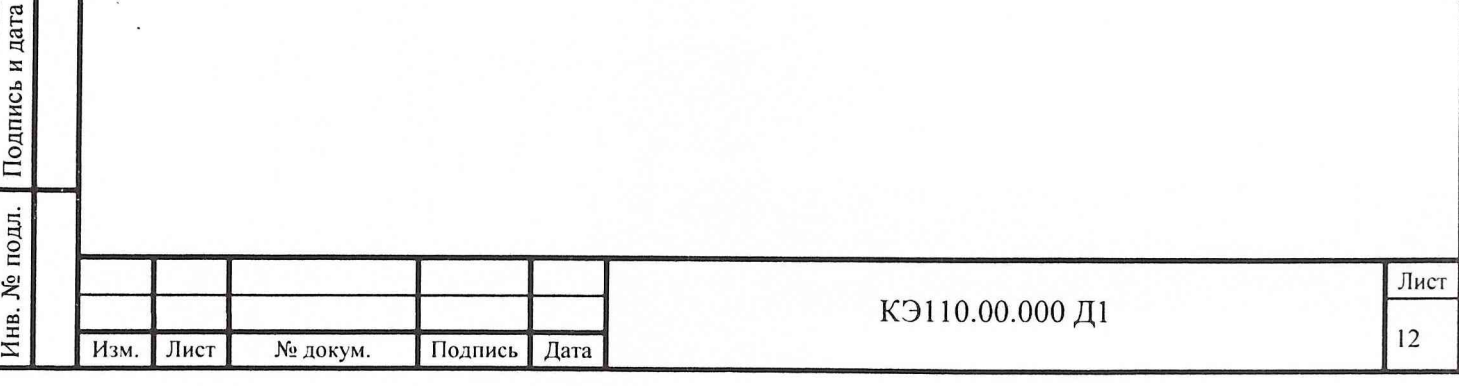

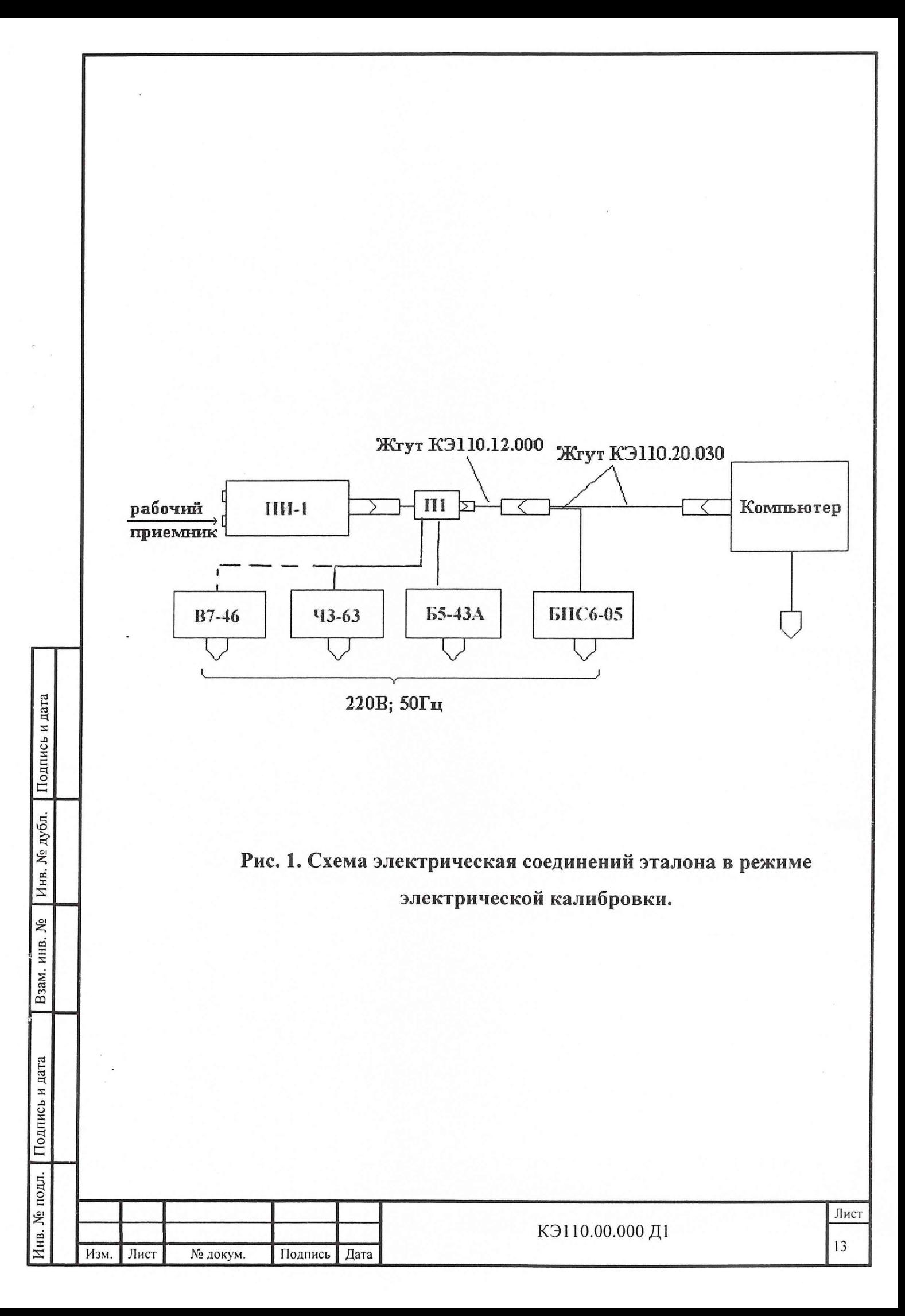

#### 7. ПРОВЕДЕНИЕ ПОВЕРКИ

#### 7.1. Внешний осмотр

При проведении внешнего осмотра должно быть установлено соответствие калибруемого эталона следующим требованиям:

- 1) эталон должен быть укомплектован составными частями  $\mathbf{M}$ документацией в соответствии с формуляром КЭ110.00.000 ФО;
- 2) составные части эталона He должны механических иметь повреждений и дефектов покрытий;
- 3) должна быть проверена надежность межблочных соединений составных частей эталона.

7.2. Операции поверки:

Подпись и дата

Инв. № дубл.

Взам. инв. №

Подпись и дата

- 7.2.1. Определение НСП  $(\theta_E)$  и СКО  $(\sigma_E)$ , обусловленных уровнем измеряемой энергии:
- 1) запустить программу работы эталона, при этом на экране монитора появится ПОВЕРКА ПИ-1, а в левой части экрана три рабочих окна с расчетными значениями сопротивлений RE, Rz и коэффициента эквивалентности К<sub>э</sub>;
- 2) набрать в соответствующих окнах значения  $R_E$  и  $R_Z$ , полученные в разделе 6.2. п.12 (значение К<sub>э</sub> на данном этапе недоступно для редактирования);
- 3) установить на блоке питания Б5-43А напряжение калибровки  $U_K$ , соответствующее электрической энергии Е<sub>эл</sub>=200мДж. Расчет U<sub>K</sub> производится по формуле:

 $U_K = U_Z (1 + R_e/R_z)$ , rge  $U_Z = R_Z (E_{31}/R_e)^{1/2}$ ;

4) установить в нижнем левом углу экрана монитора число измерений электрической энергии n<sub>3</sub>=99 (с целью исключения повторных перезагрузок программы измерений);

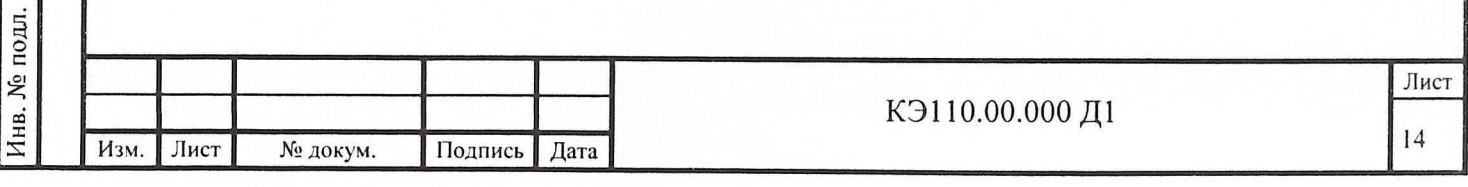

- 5) подготовить частотомер Ч3-63 к измерению электрического импульса амплитудой  $U_K$  и длительностью  $\tau \approx 1,0$  сек;
- 6) левой кнопкой мыши нажать кнопку СТАРТ. В правом окошке экрана монитора появится линейка состояния готовности PROGRESS ВАК преобразователя ПИ-1 к проведению измерений;
- будет  $7)$  через  $5 - 6$ МИНУТ монитора  $\, {\bf B}$ правом окне экрана индицироваться значение Е<sub>эл</sub>, поданной в обмотку нагревателя ПИ-1, и измеренное значение А<sub>зл</sub>;
- 8) сразу после каждого индицирования Е<sub>элі</sub> на экране монитора снять показание частотомера ЧЗ-63, зафиксировав результат т. а затем обнулить показание частотомера;
- 9) снять не менее 10 показаний частотомера ЧЗ-63 и рассчитать длительность электрического импульса, подаваемого на обмотку нагревателя ПИ-1, по формуле:

$$
\overline{\tau} = \frac{1}{n} \sum_{i=1}^{n} \tau_i
$$
, где п - количество показаний

частотомера ЧЗ-63. Значение т ввести в компьютер;

Инв. № дубл. Подпись и дата

Взам. инв. №

Подпись и дата

Инв. № подл.

10) отключить измерительный кабель  $43 - 63$ частотомера  $O<sub>T</sub>$ переходника П1, подсоединив к нему измерительный кабель вольтметра В7-46. Вольтметр подготовить к измерению напряжения U<sub>z</sub>, а частотомер Ч3-63 выключить;

11) повторить операции по пунктам 3,6 и 7 для следующих уровней электрической энергии Е<sub>злі</sub>:

5; 10; 25; 50; 100; 150 и 200 мДж,

при этом для каждого уровня энергии снять показания вольтметра В7-46 (U<sub>Zi</sub>) и соответствующих отсчетов  $E_{\text{3nd}}$  и  $A_{\text{3nd}}$  с экрана монитора, зафиксировав результаты измерений. Количество измерений на уровне 5 мДж должно составлять не менее 7, на уровне 10 мДж - не менее 5, а на остальных не менее 3;

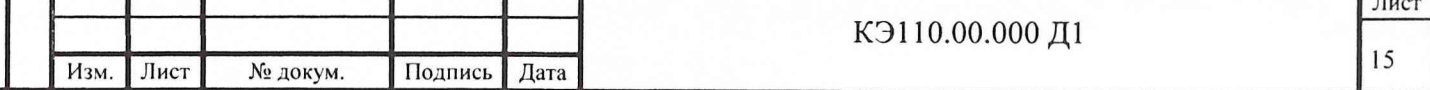

- для каждого уровня энергии произвести расчет среднего значения  $12)$ коэффициента преобразования ПИ-1 по электрической энергии -Азлі и СКО коэффициента преобразования -  $\sigma_{Ei}$ ;
- произвести расчет НСП, обусловленной уровнем измеряемой 13) энергии по формуле:

$$
\theta_E = \left| \frac{\overline{A}_{3 \max i} - \overline{A}_{3 \min i}}{\overline{A}_{3 \max i} + \overline{A}_{3 \min i}} \right| \cdot 100\%, \quad \text{rge} \quad \overline{A}_{3 \max i} \quad \text{u} \quad \overline{A}_{3 \min i} \quad -
$$

значения соответственно максимальное минимальное  $\overline{M}$ коэффициентов преобразования ПИ-1 по электрической энергии в различных точках динамического диапазона в В/Дж.

Эталон считается прошедшим поверку, если значение  $\theta_E \leq 0.5\%$ , а максимальное значение  $\sigma_{Ei}$  не превышает 0,3 %.

- 7.2.2. Определение НСП ( $\theta_{2J}$ ) и СКО ( $\sigma_{2J}$ ) воспроизведения значения электрической энергии, подводимой к обмотке нагревателя ПИ-1:
- 1) установить на блоке питания Б5-43А напряжение калибровки  $U_{K}$ , соответствующее уровню электрической энергии при калибровке ВЭПЭ ( $\approx$  78 мДж). Расчет  $U_K$  производить по формулам, приведенным в подразделе 7.2.1. п.3;
- 2) подготовить вольтметр В7-46 к измерению напряжения  $U_{7}$ .

Подпись и дата

Инв. № дубл.

Взам. инв.  $N_2$ 

Подпись и дата

- 3) левой кнопкой мыши нажать кнопку СТАРТ для проведения электрической калибровки ВЭПЭ;
- 4) по окончанию цикла электрической калибровки зафиксировать показания вольтметра В7-46 и значения Е<sub>зл</sub> и  $A_{2II}$  с экрана монитора;
- 5) повторить операции по пунктам 2,3 и 4 не менее 7 раз;
- 6) выключить из сети вольтметр В7-46, блок питания Б5-43А, отсоединить кабели вольтметра и блока питания от переходника П2;
- 7) рассчитать электрическую энергию, поданную в обмотку нагревателя ПИ-1, в каждом цикле калибровки по формуле:

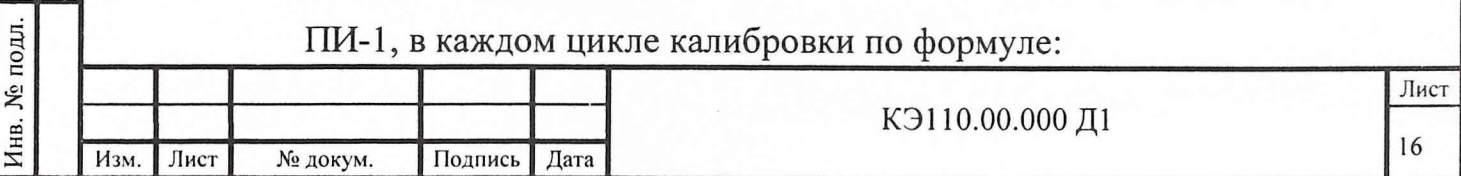

$$
E_{3\pi i} = \left(\frac{U_{Zi}}{R_Z}\right)^2 \cdot R_e \cdot \overline{\tau}
$$

8) рассчитать среднюю электрическую энергию, подаваемую в обмотку нагревателя ПИ-1, в каждом цикле калибровки по формуле:

$$
\overline{E}_{3/t} = \frac{1}{n} \sum_{i=1}^{n} E_{3/t} \quad , \text{ где} \quad n - \text{количество циклов калибровки};
$$

9) рассчитать среднюю электрическую энергию, подаваемую в обмотку нагревателя ПИ-1, в каждом цикле по отсчетам, снятым с экрана монитора, по формуле:

$$
\overline{E}_{3/I} = \frac{1}{n} \sum_{i=1}^{n} E_{3/Ii}
$$

10) произвести расчет НСП и СКО воспроизведения значения электрической энергии, подаваемой к обмотке нагревателя ПИ-1, по формулам:

$$
\theta_{3\pi} = \frac{\overline{E}_{3\pi} - \overline{E}_{3\pi}}{\overline{E}_{3\pi}} \cdot 100\% ;
$$

$$
\sigma_{3\pi} = \frac{1}{\overline{E}_{3\pi}} \cdot \left( \sum_{i=1}^{n} \frac{(\overline{E}_{3\pi} - E_{3\pi i})^2}{n(n-1)} \right)^{1/2} \cdot 100\%
$$

Эталон считается прошедшим поверку, если значение  $\theta_{30} \leq 0.15\%$ , а  $\sigma_{3\text{II}} \leq 0.05\%$ ;

11) выключить компьютер и БПС6-05 из сети, отсоединить от ПИ-1 переходник П1, жгуты и компьютер.

7.2.3. Определение НСП (0xy), обусловленной невоспроизводимостью юстировки ПИ-1:

1) собрать штатную схему работы ВЭПЭ на длине волны 1,064 мкм;

2) включить БОЭ и компьютер в сеть;

Взам. инв. № Пинв. № дубл. Подпись и дата

Подпись и дата

3) запустить программу работы эталона, левой кнопкой мыши выбрать диапазон 140-160 мДж, установить n<sub>0</sub>=7 и нажать кнопку СТАРТ;

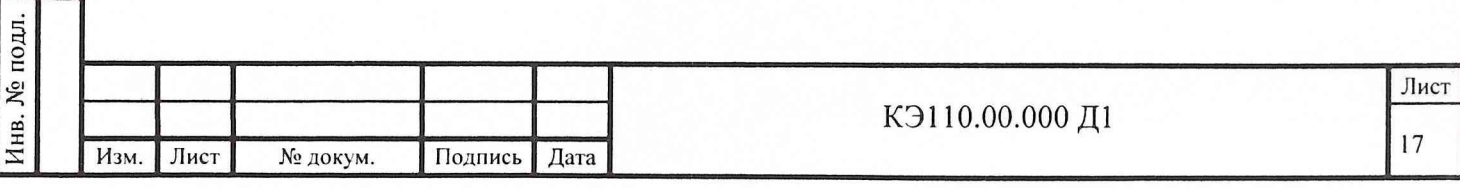

4) по окончанию цикла оптической калибровки зафиксировать значение  $K_{\text{cpl}}$ 

5) левой кнопкой мыши нажать кнопку ОТМЕНА;

- 6) снять и заново установить преобразователь ПИ-1;
- 7) повторить операции по пунктам 3) и 4) и зафиксировать значение  $K_{cp2}$ ;
- 8) рассчитать  $\theta_{xy}$  по формуле:

$$
\theta_{xy} = \left| \frac{K_{cp1} - K_{cp2}}{K_{cp1} + K_{cp2}} \right| \cdot 100\%.
$$

Эталон считается прошедшим поверку, если значение  $\theta_{xy} \le 0.6$  %. 7.2.4. Определение НСП ( $\theta_T$ ), обусловленной изменением температуры в нормальных условиях эксплуатации (20±2)<sup>°</sup>С.

Определение  $\theta_T$  производится экспериментально с использованием системы электрической калибровки ПИ-1. В соответствии с программным обеспечением эталона последовательно определяются значения коэффициента преобразования по электрической энергии, подаваемой в обмотку замещения, при температуре окружающей среды  $T_1=18^{\circ}C$  и  $T_2=22^{\circ}C$ , при этом в обмотку электрического нагревателя ПИ-1 подается энергия порядка 80 мДж.

Погрешность  $\theta_T$  рассчитывается по формуле:

Инв. № дубл. Подпись и дата

Взам. инв. №

Подпись и дата

Инв. № подл.

$$
\theta_{T} = \left| \frac{\overline{A}_{\text{cm1}} - \overline{A}_{\text{cm2}}}{(\overline{A}_{\text{cm1}} + \overline{A}_{\text{cm2}})} \right| \cdot 100\%.
$$

где  $\overline{A}_{3r1}$ ;  $\overline{A}_{3r2}$  – средние значения коэффициента преобразования  $\Pi M-1$ по электрической энергии, подаваемой в обмотку электрического нагревателя при Т<sub>1</sub> и Т<sub>2</sub>, соответственно, В/Дж. Количество циклов измерений при каждой температуре должно быть не менее 7.

Эталон считается прошедшим поверку, если значение  $\theta_T$  не превышает  $0,15%$ .

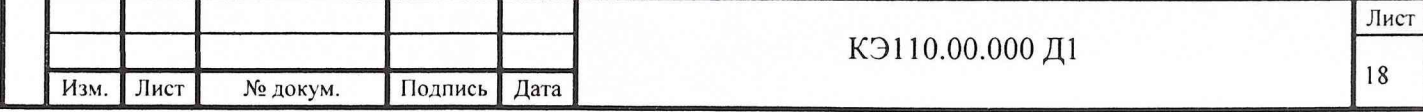

7.2.5. Определение НСП, обусловленной селективностью приемной полости ПИ-1 на длинах волн 0,532, 1, 064 и 1,54 мкм,  $\theta_{\lambda}$ . Определение  $\theta_{\lambda}$ сводится к нахождению коэффициентов поглощения приемных элементов (конусов) ПИ-1 на длинах волн 0,532; 1,064 и 1,54 мкм в соответствии с «Методикой определения коэффициента поглощения приемных элементов калориметрических преобразователей конического типа», разработанной в ГУП «ВНИИОФИ» и приведенной в приложении.

Значение коэффициента поглощения приемного элемента ПИ-1 для каждой из длин волн определяется из соотношения:

$$
\alpha=1-\rho,
$$

где р - коэффициент деления светоделительной пластины (СП),

установленной между двумя сферами . Коэффициент деления СП определяется соотношением:

$$
\rho = \frac{U_2 - U_{o2}}{U_1 + U_{o1}},
$$

где  $U_{01}$ — нулевое показание приемника первой сферы (без СП и ПИ-1);

 $U_1$  – показание приемника первой сферы (с установленными СП и ПИ-1);

 $U_{02}$ — нулевое показание приемника второй сферы (без СП и ПИ-1);

 $U_2$  – показание приемника второй сферы (с установленными СП и ПИ-1).

Значение  $\theta_{\lambda}$  определяется по формуле :

Подпись и дата

Инв. № дубл.

Взам. инв. №

$$
\theta_{\lambda} = \left| \frac{\alpha_{0,5} - \alpha_{1,54}}{\alpha_{0,5} + \alpha_{1,54}} \right| \cdot 100\%.
$$

Эталон считается прошедшим аттестацию, если значение  $\theta_{\lambda}$  не превышает 0,1%.

Примечание к определению составляющей погрешности  $\theta_{\lambda}$ : При разработке преобразователя ПИ-1 использована технология создания неселективного приемного элемента с высоким значением коэффициента поглощения (α $\geq$ 0,995). Приемный элемент выполнен таким образом, что он

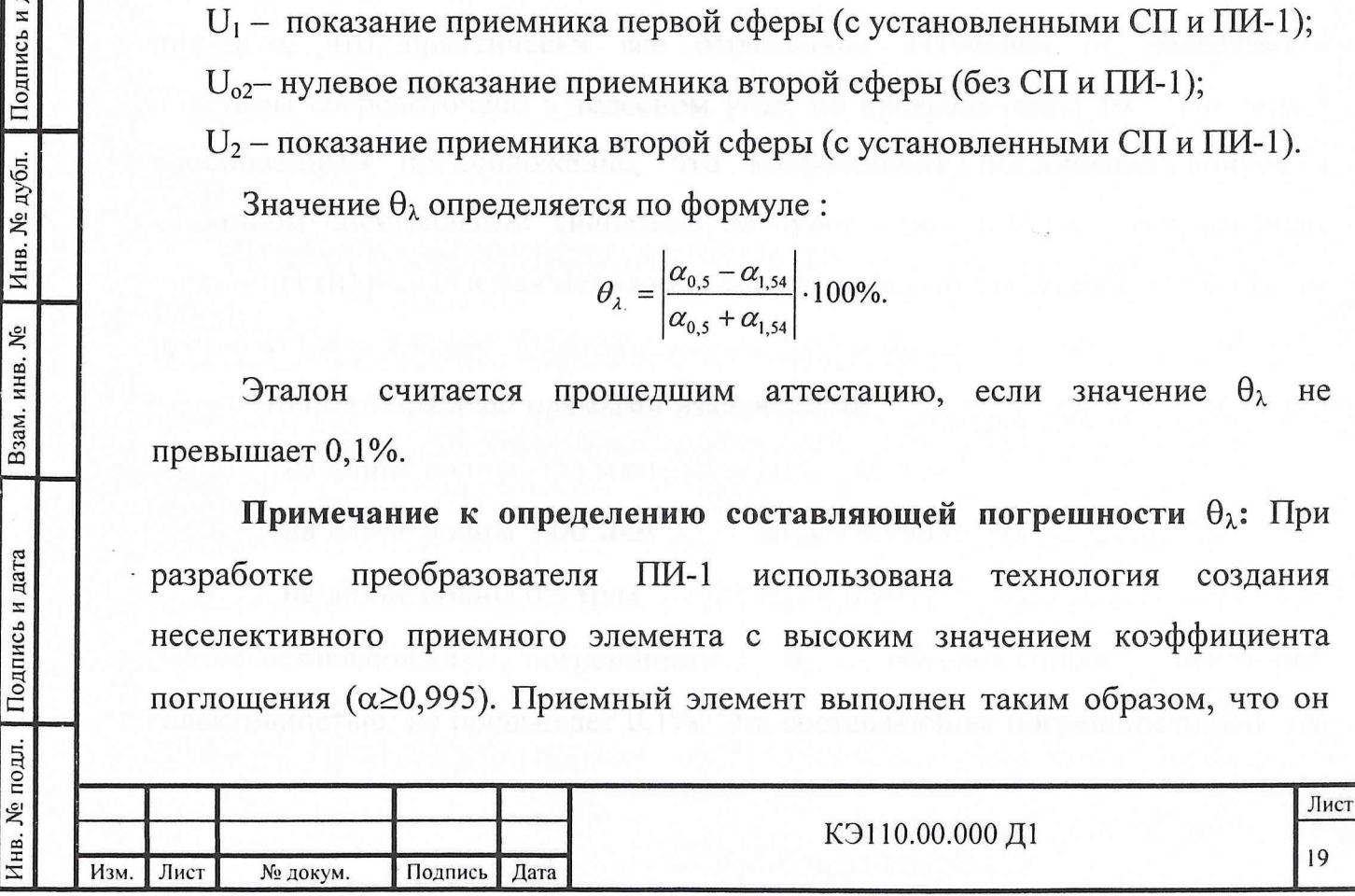

При работе ПИ-1 с импульсами длительностью порядка  $\sim 10^{-8}$  с вполне вероятно изменение (как правило уменьшение) значения коэффициента преобразования по оптической энергии в связи с возможной абляцией приемного элемента.

Значение  $\theta_{\tau}$  определяется из соотношения:

$$
\theta_{\rm r} = \left| \frac{K_{\rm 01} - K_{\rm 02}}{K_{\rm 01} + K_{\rm 02}} \right| \cdot 100\% ,
$$

где К<sub>э1</sub> - коэффициент эквивалентности до облучения наносекундными импульсами на длине волны 1,064 мкм;

Кэ2 - коэффициент эквивалентности после облучения наносекундными импульсами на длине волны 1,064 мкм.

Значение К<sub>э1</sub> определяется в процессе калибровки ПИ-1 на ВЭ-36 в последовательности, приведенной в п.7.2.8 настоящей методики.

Значение К<sub>з2</sub> определяется аналогично после облучения приемного элемента ПИ-1 импульсным лазером на длине волны 1,064 мкм с энергией в импульсе порядка (150÷200) мДж при длительности импульса порядка (5-7)-10'9 с. Количество импульсов облучения равно 20, время между импульсами (3-ь5) мин, диаметр пучка излучения равен (6-8) мм.

Эталон считается прошедшим поверку, если значение  $\theta_t$  не превышает 0,5%.

7.2.8. Определение значения коэффициента эквивалентности Кэ воздействия энергии импульсного лазерного излучения ( $\lambda=0,5$  мкм) и эквивалентной энергии электрического импульса при получении размера единицы от ВЭ-36 и определение СКО ( $\sigma_{\Pi}$ ) результата поверки ПИ-1 на ВЭ-36:

Инв. № подп. j Подпись и дата I Взам. инв. № I Инв. № дубл. I Подпись и дата

Инв. № подл. Подпись и дата

Взам. инв. №

Инв. № дубл. Подпись и дата

1) подключить переходник П1 к разъему преобразователя ПИ-1, преобразователь ПИ-1 с переходником П1 установить на юстировочный столик эталона ВЭ-36;

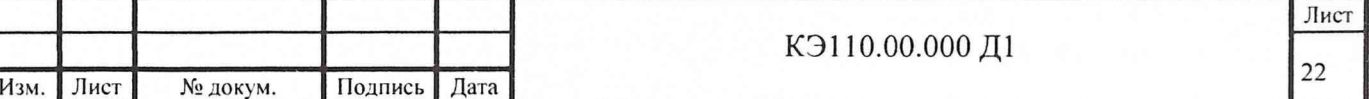

- 2) подготовить ВЭ-36 для передачи размера единицы энергии лазерного излучения на длине волны 0,5 мкм;
- 3) с входных окон приемников ПИ-1 снять заглушки, на входное окно рабочего приемника ПИ-1 установить визир, а переходник П1 соединить с компьютером и блоком питания Б5-43А;
- 4) провести юстировку преобразователя ПИ-1 по лазерному пучку ВЭ-36, по окончанию которой перекрыть затвором лазерный пучок и снять с ПИ-1 визир;
- 5) включить компьютер, БПС6-05 и блок питания Б5-43А в сеть;

V

Подпись и дата

Инв. № дубл.

Взам. инв. №

Подпись и дата

Д.

- 6) запустить программу работы ВЭПЭ, при этом на экране монитора появится ПРОВЕРКА ПИ-1, установить в нижнем левом углу экрана число измерений электрической  $n_e$  и оптической энергии  $n_0$  равные 7;
- 7) на В $\bar{3}$ -36 выполнить операции по определению  $E_{\text{corr}}$ . В случае, если  $E_{\text{corr}}$ превышает 0,2 Дж с помощью нейтрального ослабителя добиться , чтобы  $E_{\text{onr}}$  находилась в диапазоне от 0,15 до 0,2 Дж;
- 8) на блоке питания Б5-43А установить напряжение  $U_{\kappa}$ , соответствующее электрической энергии  $E_{2J} = E_{\text{corr}}$ . Расчет  $U_K$  производится по формуле :

$$
U_K = U_Z(1 + \frac{R_t}{R_Z}),
$$
  $tau = U_Z = R_Z(\frac{E_{3H}}{R_e})^{1/2};$ 

- 9) левой кнопкой мыши нажать кнопку СТАРТ для проведения электрической калибровки ВЭПЭ, по окончанию которой в правом окне экрана монитора появится Аэлі и Аэл (Аэл в дальнейшем будет использовано для расчета Кэ) и ВЭПЭ переходит в режим определения  $A_{\text{onr}}$  и расчета  $K_3$ ;
- 10) по готовности преобразователя ПИ-1 к оптической калибровке левой кнопкой мыши нажать кнопку СТАРТ, а затем в течение времени не более 10 сек подать оптический импульс ВЭ-36 на вход преобразователя ПИ-1;

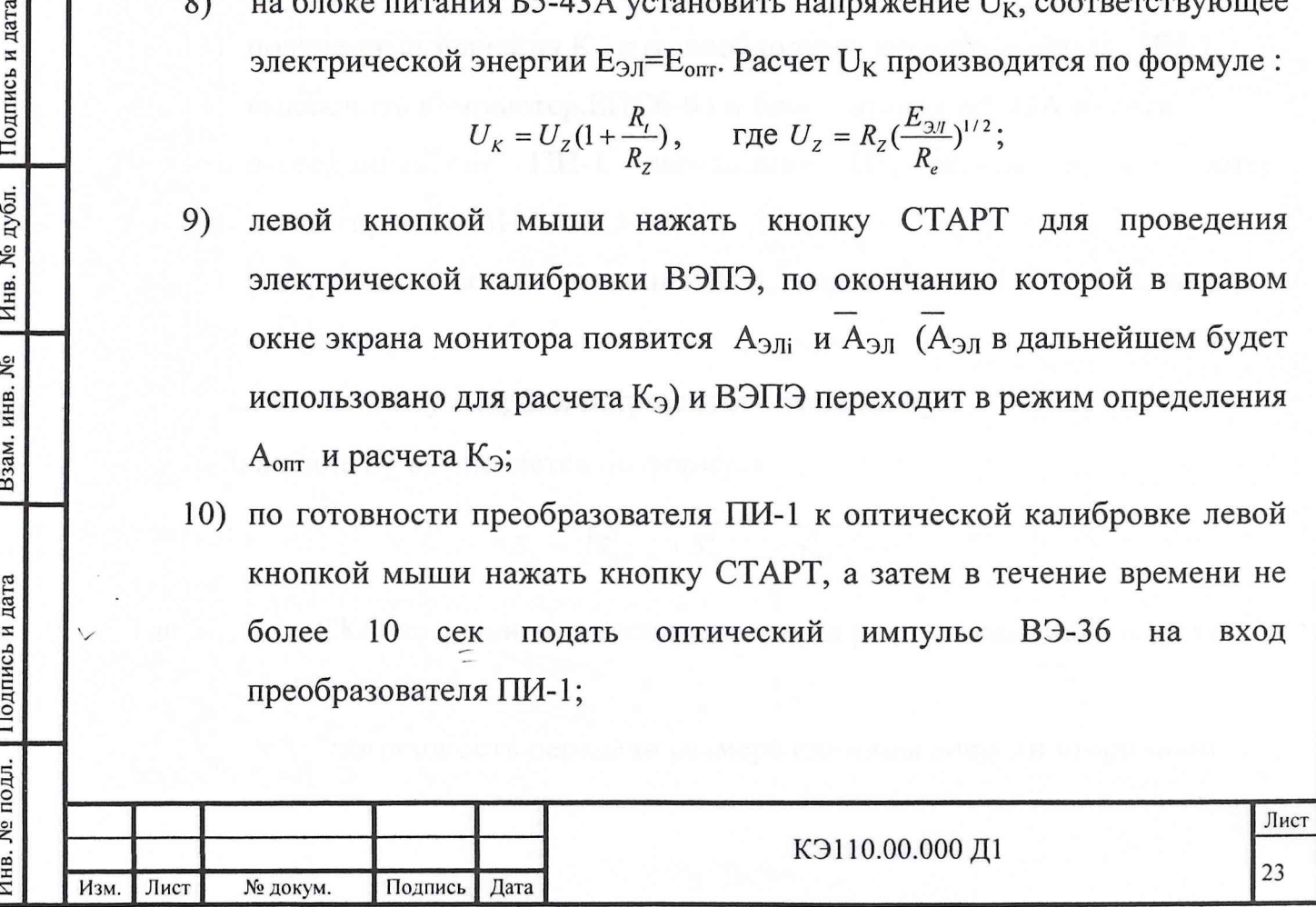

7.2.10. Оценка погрешности передачи размера единицы  $S_n$ .

Для определения  $S_n$  необходимо подготовить эталон к работе на каждой из длин волн 1,064; 0,532 и 1,54 мкм в соответствии с указаниями раздела 11 технического описания и инструкции по эксплуатации. Далее в рабочем окне программы нажать кнопку СТАРТ. При этом в автоматическом режиме начнет выполняться программа, в ходе которой проводится оптическая калибровка эталона. По окончании калибровки эталона производится оценка погрешности передачи S<sub>n</sub> размера единицы энергии.

При определении  $S_n$  используются соотношения:

$$
S_n = \sqrt{\sigma_1^2 + \sigma_2^2} \quad \frac{\%}{\%},
$$

где  $\sigma_1$ ,  $\sigma_2$  - максимальные значения СКО отношения показаний ПИ-1 и ПИ-2, определяемые за время передачи размера единицы энергии  $(t \ge 1$  ч);

$$
\sigma_1; \sigma_2 = \frac{1}{A} \sqrt{\frac{\sum_i^n (\overline{A} - A_i)^2}{n(n-1)}} \cdot 100\%,
$$

где п - число наблюдений (n=5);

 $A_i$  = i-е значение отношения  $U_{ki}/E_{\text{onri}}$ , В/Дж;

 $\overline{A}$  – среднее значение отношения  $U_{ki}/E_{\text{onri}}$ , В/Дж;

 $E_{\text{onri}}$  – i-е показание ПИ-1, мДж;

 $U_{ki}$  – i-е показание ПИ-2, мВ.

Инв. № подл, j Подпись и дата I Взам. инв. № I Инв. № дубл. I Подпись и дата

Инв. № подл. Подпись и дата

Взам. инв.  $N_2$ 

Подпись и дата

Инв. № дубл.

Определение  $S_n$  необходимо проводить в течение времени  $t \geq 1$  ч, т.е. за время передачи размера единицы.

Эталон считается прошедшим поверку, если значение  $S_n$  не превышает 1 , 0%.

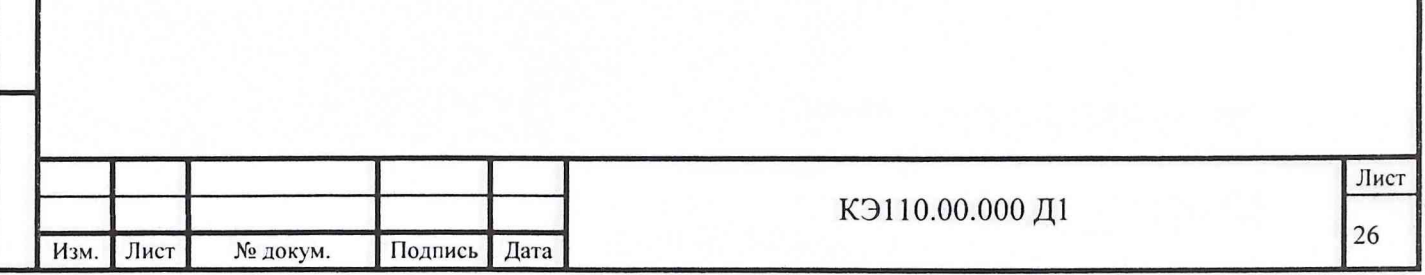

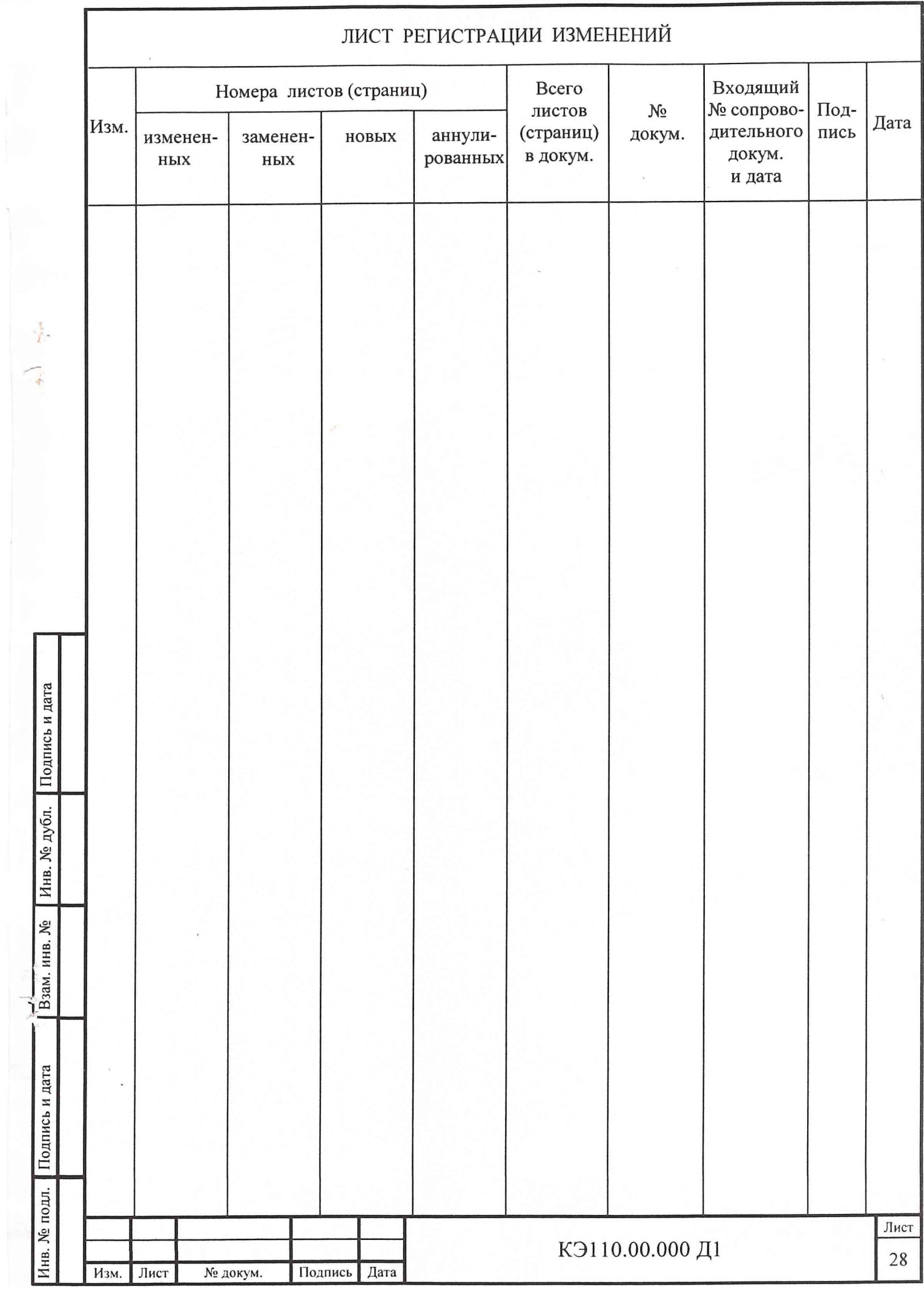

J

L